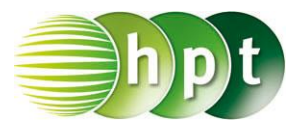

## **Technologieeinsatz: Darstellung einer Folge TI-Nspire**

Die Darstellung einer Folge erfolgt in der Applikation **Graphs**. Dort wird im Menü **3: Graph-Eingabe/Bearbeitung, 6: Folge, 1: Folge** ausgewählt. In der Eingabezeile kann die Folge als erzeugender Term oder rekursiv eingegeben werden. Der **Anfangswert** entspricht dem Wert am Beginn des untenstehenden Bereichs.

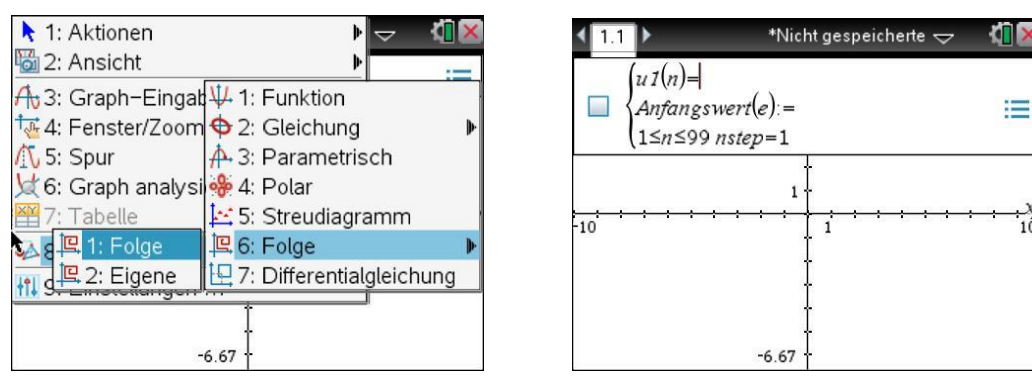

- ZB: **1)** Zähle die ersten fünf Glieder der Folge  $a_{n+1} = a_n 3$  mit  $a_4 = 7$  auf. **2)** Gib mithilfe von Technologieeinsatz das 50. Glied der Folge an. Stelle die Folge grafisch dar und beschreibe ihr Verhalten.
	- **3)** Ermittle einen erzeugenden Term und beschreibe deine Vorgehensweise.
- Lösung:
	- **1)**  $a_5 = a_4 3 = 7 3 = 4$  $a_{n+1} = a_n - 3 \implies a_n = a_{n+1} + 3$  $a_3 = a_4 + 3 = 7 + 3 = 10$  $a_2 = a_3 + 3 = 10 + 3 = 13$  $a_1 = a_2 + 3 = 13 + 3 = 16$  $\langle a_n \rangle = \langle 16, 13, 10, 7, 4, \dots \rangle$
- **2)** \*Nicht gespeicherte  $\Leftarrow$ đΠ  $\left(\mathbf{u1}(n)-\mathbf{u1}(n-1)-3\right)$  $\blacksquare$  $Antangswert(e) = 7$  $\equiv$  $4 \leq n \leq 99$  nstep=1 \*Nicht gespeicherte  $\Leftarrow$  $n \mid u1(n): = \blacktriangledown$  $u1(n)=u1(n-1)-3$  $u1(n-1)$ - $-122$  $15$  $-125$  $-128$  $-131$  $-134$  $\blacktriangleleft$  $-131$ b.
- $a_5$  wird mithilfe von  $a_4$  berechnet.
- $\bullet$  Für die Berechnung der vor  $a_4$  liegenden Glieder wird die Formel umgeformt.
- Die rekursive Folge wird eingegeben.
- Der Anfangswert ist  $a_4 = 7$ , daher muss der Bereich bei 4 beginnen.
- Anschließend kann die Wertetabelle eingeblendet (Menü **7: Tabelle, 1: Tabelle mit geteiltem Bildschirm**) und das 50. Glied der Folge abgelesen werden.

Das 50. Folgeglied lautet  $a_{50} = -131$ . Anhand der Grafik erkennt man eine lineare Abnahme.

**3)** Die Differenz zwischen zwei aufeinander folgenden Gliedern ist immer 3 und das erste Glied ist 16. Damit ergibt sich:  $a_n = 16 - (n - 1) \cdot 3$  bzw.  $a_n = 19 - 3n$ 

Bemerkung: Sollen auch die ersten Glieder angezeigt werden, so muss zuerst das erste Glied der Folge berechnet werden.

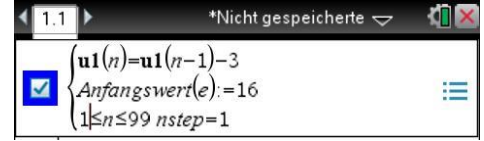